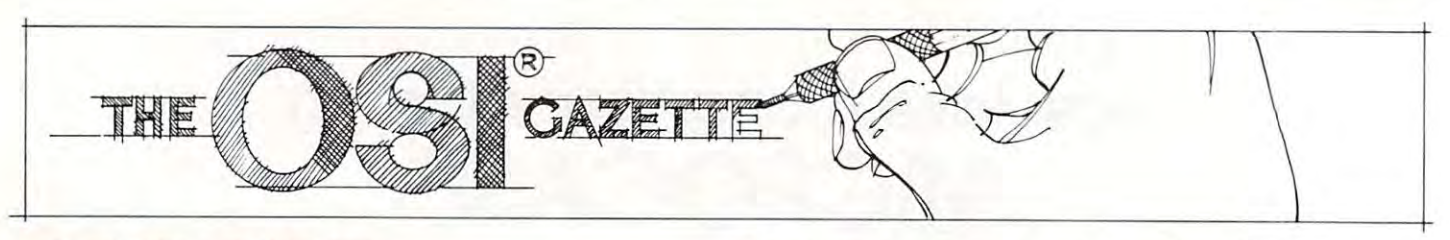

## $F = F \circ F$  . Functions are the contract of  $F$  and  $F$  are the contract of  $F$ **OSI C1P Control Functions**

#### C. A. Stewart C A Stewart Adrian, Michael Adrian, Michael Adrian, Michael Adrian, Michael Adrian, Michael Adrian, Michael Adrian, Michael Adrian, Michael Adrian, Michael Adrian, Michael Adrian, Michael Adrian, Michael Adrian, Michael Adrian, Michae Adrian, MI

In a previous issue of **COMPUTE!** a basic poke version of my control function was published. Since that sion of my control function was publ ished. Since that time I have discovered a method to implement a RUN command with single key stroke much like RUN command with a single key stroke much like the PET run key. the PET run key.

The main routine resides in page <sup>2</sup> in this revi **The main routine resides in page 2 in this revi**sion (I used page 0 in my previous version but the added functions required relocation) and the one key added fun ctions required relocation) and the one key screen clear resides in page 0. Refer to figure #1 screen clear resides in page O. Refer to figure #1 (Flow chart) for discussion of the program functions. (Flow chart) for discussion of the program functions.

In normal operations locations #536 and #537 In normal operations locations #536 and #537 contain vectors set by system ROM to the input contain vectors set by system ROM to the input routine \$FFBA in typical <sup>6502</sup> hi/lo order i.e. \$BA in routine SFFBA in typical 6502 hillo order i.e. SBA in location  $#536$  and  $$FF$  in location  $#537$ . (Note for new computerist the symbol \$ in machine language signifies HEX number, not string and the symbol  $#$ signifies a decimal number). By changing the vectors in these locations we force the system into our **in these locations we force the system into our**  routine first and then return control to the ROM, to implement in this example we poke #536 with #128 implement in this example we poke #536 with #128 and #537 with #137 with #137 with #137 with #137 with #137 with #138, 202 with #138:POKE537, 202 with #138:POKE5 one command line! It should be noted that break one command line! It should be noted that a break warm start will require this poke command line since **warm start will require th is poke command line since**  warm start re-initializes these vectors. **a warm start re-initializes these vectors.**  and #537 with #002 (POKE536, 128:POKE537,2) in

useful basic program for HEX to DEC and A useful basic program for HEX to DEC and DEC to HEX is included in listing #3 for readers DEC to HEX is included in listing #3 for readers without tables or a TI HEX calculator.

When the routine starts we go to the input When the routine starts we go to the input subroutine S0280 which jumps to SFFBA (input subroutine S0280 which jumps to \$FFBA (input a character) and compare to the following. character) and compare to the following.

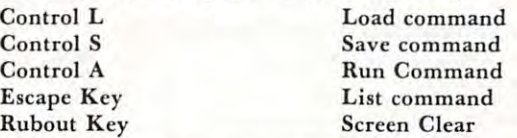

If any of the comparisons are true then the appropriate subroutine in ROM is called, otherwise **propriate subroutine in ROM is called, otherwise**  normal program operation continues. I chose Control for the Run function for two reasons. First the A for the Run fun ction for two reasons. First the logical choice, Control r, is utilized for a remove in

the cursor control package I have in ROM and because of its location next to the control key. The because of its location next to the control key. The command keys can be changed to whatever the user command keys can be changed to whatever the user requires by replacing the compare data with the appropriate key numbers. Control  $A = $01$  and follows thru with control  $Z = #26$ . (see graphics manual.)

Listing #1 is the machine language routine. Listing #2 is the BASIC poke program. The machine-Listin g #2 is the BASIC poke program. The machine language screen clear is callable in BASIC via the language screen clear is call able in BASIC via the USR function. To use load and run, code erases itself, leaving the machine code in page 0 and 2, and doesn't require any normal usable memory. **doesn't require any normal usable memory .** 

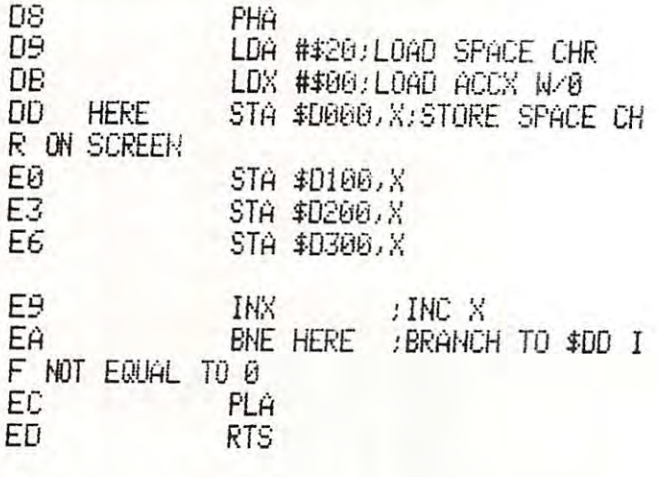

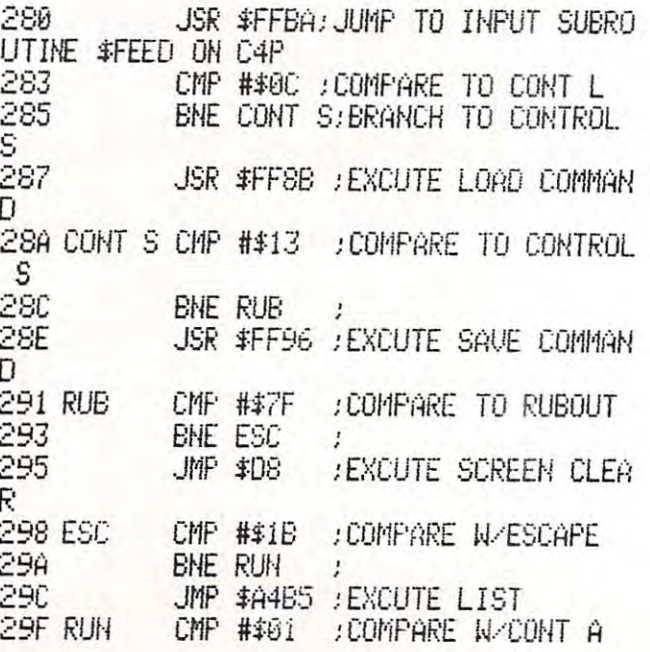

# SOFTWARE FOR OSI **os. SOFTWARE FOR OSI os.**

## A JOURNAL FOR OSI USERS!! ADVENTURES

The Aardvark Journal is bimonthly tutorial for OSI The Aardvark Journal is a bimonth ly tutorial for OSI users. It features programs customized for OSI and users. It features programs customized for 051 and has run articles like these: has run articles like these:

- 1) Using String Variables. 1) Using String Variables.
- 2) High Speed Basic On An OSI. 2) High Speed Basic On An 051.
- 3) Hooking Cheap Printer To An OSI. 3) Hooking a Cheap Printer To An 051.
- 4} An OSI Disk Primer. 4) An OSI Disk Primer.
- 5) A Word Processor For Disk Or Tape Machines.
- 6) Moving The Disk Directory Off Track 12. 6) Moving The Disk Directory Off Track 12.

Four back issues already available! S9.00 per year (6 issues) \$9 .00 per year (6 issues) Four back issues already available!

## ADVENTURES

Adventures are interactive fantasies where you give the Adventures are in teractive fantasies where you give the computer plain English commands (i.e. take the sword, computer plain Engl ish commands (i.e. take the sword, look at the control panel.) as you explore alien cities, look at the control panel.) as you explore alien cities, space ships, ancient pyramids and sunken subs. Average space sh ips, ancient pyramids and sunken subs. Average playing time is 30 to 40 hours in several sessions. There is literally nothing eise like them - except being there yourself. We have six adventures available. being there you rself. We have six adventures available. ESCAPE FROM MARS - Explore an ancient Martian city while you prepare for your escape. Martian city while you prepare for your escape. NUCLEAR SUBMARINE - Fast moving excitement at the bottom of the sea. excitement at the bottom of the sea. PYRAMID – Our most advanced and most challenging adventure. Takes place in our challenging adventure. Takes place in our own special ancient pyramid. own special ancient pyramid. VAMPIRE CASTLE - A day in old Drac's castle. But it's getting dark outside.  $\overline{D}$ EATH SHIP  $-$  It's a cruise ship  $-$  but it ain t the Love Boat and survival is far from certain. the Love Boat and survival is far from certain.  $T$ REK ADVENTURE  $-$  Takes place on a familiar starship. Almost as familiar starship. Almost as good as being there. good as being there .

\$14.95 each \$14.95 each

## NEW SUPPORT ROMS FOR BASIC NEW SUPPORT ROMS FOR BASIC IN ROM MACHINES IN ROM MACHINES

screen edit functions (insert, delete, change characters in a basic line.), Software selectable scroll windows, two instant screen clears (scroll window only and full screen.), software choice of OSI or standard keyboard format, Bell support, 051 or standard keyboard format, Bell support, <sup>600</sup> Baud cassette support, and few other features. It plugs in in place of the OSI ROM. features . It plugs in in place of the 051 ROM. NOTE: this ROM also supports video conversions NOTE : this ROM also supports video conversions for 24, 32, 48, or <sup>64</sup> characters per line. All that for 24, 32, 48 , or 64 charac ters per line. All that and it sells for <sup>a</sup> measly \$39.95. and it sells for a measly \$39.95.  $C1S -$  for the  $C1P$  only, this ROM adds full 600 Baud cassette support, and a few other

C1E/C2E for C1/C2/C4/C8 Basic in ROM ma C1E/C2E for C lIC2/C4/CS Basic in ROM machines. chines.

This ROM adds full screen editing, software (software selectable), and contains an extended machine code monitor. It has breakpoint utilities, machine code monitor. It has breakpoint utilities, machine code load and save, block memory move machine code load and save, block memory move and hex dump utilities. A must for the machine code programmer replaces of the programmer replaces of  $\sim$ selectable scroll windows, keyboard correction (software selectable), and contains an extended code programmer replaces 051 support ROM. Specify system \$59.95

### DISK UTILITIES DISK UTILITIES

## SUPER COPY - Single Disk Copier

This copy program makes multiple copies, copies track zero, and copies all the tracks copies track zero , and copies all the tracks that your memory can hold at one time up to <sup>12</sup> tracks at pass. It's almost as fast up to 12 tracks at a pass. It's almost as fast  $a$ as dia disk copying.  $\bullet$  .  $\bullet$ as dual disk copying.  $-$  \$15.95

MAXIPROSS (WORD PROCESSOR) - 65D polled keyboard only - has global and line edit, margin commands, choice of single, double or triple spacing, file access capabilities and all the triple spacing, file access capabilities and all the  $f$ eatures of a major word processor  $-$  and it's only S39.95. only \$39.95 . right and left margin justification, imbedded margin commands, choice of single, double or

## P.C. BOARDS P.C. BOARDS

Absene

**FREEZER**  $\overline{u}$  $277777448$ manuel

 $\overline{1110}$ 

MEMORY BOARDS!! - for the C1P. - and they contain parallel ports! contain parallel ports!

Aardvarks new memory board supports BK of 2114's and has provision for <sup>a</sup> PIA to give of 2114's and has provision for a PIA to give a parallel ports! It sells as a bare board for \$29.95. then december on the 600 board. Available nowl When assembled, the board plugs into the expan-

#### PROM BURNER FOR THE C1P - Burns single supply 2716's. Bare board – \$24.95.

connector from one to five connectors or use it to adapt our CIP boards to your C4/8P. -\$14.95. to adapt our C1P boards to your C4/8P .. \$ 14.95. MOTHER BOARD - Expand your expansion

### ARCADE AND VIDEO GAMES ARCADE AND VIDEO GAMES

ALIEN INVADERS with machine code moves ALIEN INVADERS with machine code movesdisk version is so fast that we had to add selectdisk version is so fast that we had to addition that the selection is so that the selection of the selection of the selection of the selection of the selection of the selection of the selection of the selection of the sele able speeds to make it playable. able speeds to make it playable . Tape-\$10.95- Disk-\$12.95 Tape - \$10.95 - Disk· \$12 .95 for fast action. This is our best invaders yet. The

See your torpedoes move across the screen! Real  $graphics - no more scrolling displays. $9.95$ TIME TREK  $(8K)$  - real time Startrek action.

you face cruisers, battleships and fighters using a variety of weapons. Your screen contains work ing instrumentation and real time display of the alien ships. \$6.95 in black and white - \$7.95 in color and sound. color and sound.  $STARFIGHTER - a real time space war where$ ing instrumentation and a real time display of the

 $MINOS - A$  game with amazing 3D graphics. You see a maze from the top, the screen blanks, and then you are in the maze at ground level, and then you are in the maze at ground level, finding your way through on foot. Realistic finding your way through on foot. Realistic enough to cause claustrophobia.  $-$  \$12.95

## SCREEN EDITORS SCREEN EDITORS

These programs all allow the editing of basic These programs all allow the editing of basic lines. All assume that you are using the standard lines. All assume that you are u sing the standard OSI video display and polled keyboard. 051 video d isplay and polled keyboard.

on BAM normally available to the system. (We hid it in unused space on page 2). It provides hid it in unused space on page 2). It provides real backspace, insert, delete and replace func real backspace, insert, delete and replace functions and an optional instant screen clear. tions and an optional instant screen clear. C1P CURSOR CONTROL - A program that uses

 $$1195$ 

C2/4 CURSOR. This one uses 366 BYTES of RAM to provide a full screen editor. Edit and change lines on any part of the screen. (Basic in change tines on any p art of the screen . (Basic in ROM systems only.)

FOR DISK SYSTEMS - (65D, polled keyboard and standard video only.) board and standard video only.)

SUPERDISK. Contains a basic text editor with functions similar to the above programs and also functions similar to the above programs and also contains a renumberer, variable table maker,<br>search and new BEXEC\* programs. The BEXEC\* provides a directory, create, delete, and change utilities on one track and is worth having by utilities on one track and is worth having by  $itselt = $24.95$  on 5" disk  $- $26.95$  on 8"

#### AARDVARK IS NOW AN OSI DEALER! AARDVARK IS NOW AN OSI DEALER I

Now you can buy from people who can support Now you can buy from people who can support your machine. your machine.

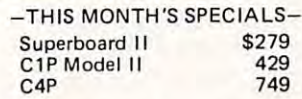

. . and we'll include a free Text Editor Tape with each machine!

Video Modification Plans and P.C. Boards Video Modification Plans and P .C . Boards for C1P as low as \$4.95 for C1P as low as \$4.95

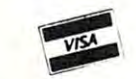

This is only a partial listing of what we have to offer. We now offer over 100 programs, data sheets, ROMS, and boards for OSI systems. Our \$1.00 catalog lists it all and contains free program listings and programming hints to boot.

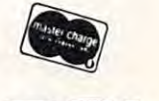

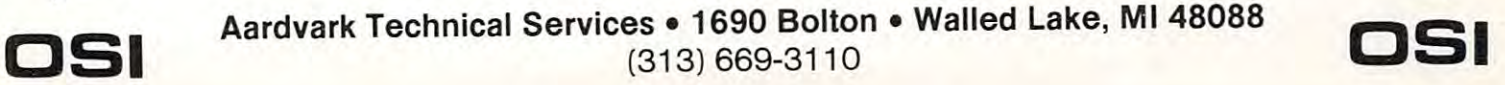

command

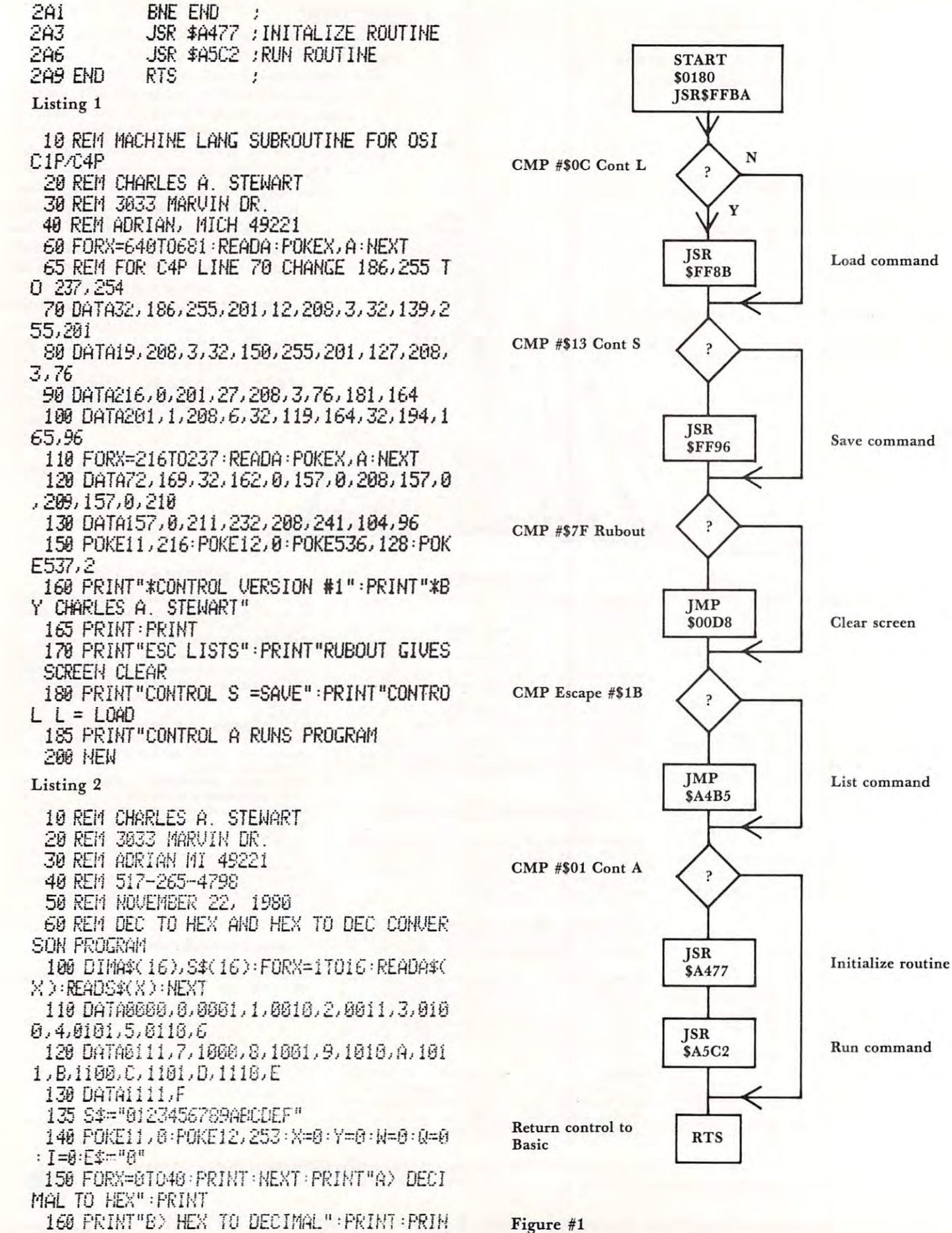

 $112$ 

#### **COMPUTE**

T"YOUR SELECTION":X=USR(X) 170 IFPEEK(531)=65THENPRINT"DEC TO HEX CONVERSION" : GOTO3618 180 IFFEEK(531)=66THENPRINT"HEX TO DEC CONJERSION": GOTO2010 190 6010156 2010 PRINT: INPUT"HEX NUMBER": I\$: IFLEN(I \$ DATHEN2818 2026 TFLENCI\$X>4THENI\$=E\$+I\$:GOTO2826 2040 FORX=1T04:FORY=1T016 2050 IFMID\$(I\$, X, 1)=MID\$(S\$, Y, 1)THENB\$(  $X$ )= $A$  $$(Y)$ 2060 NEXTY: HEXTX 2070 Bi\$=B\$(1)+B\$(2)+B\$(3)+B\$(4) 2000 PRINT:PRINTI\$" IN BINARY=":PRINTBI 尘 2100 N=1:W=0:Q=LEN(B1\$):I=0 2120 Y#=MID\$(B1\$,Q,1):Y=UAL(Y\$):I=Y#X:W =M+I:X=X#2 2130 0=0-1:IFQ()0G0T02120 2140 PRINT:PRINTI#" IN DECIMAL=";W 2150 PRINT:PRINT"TYPE ANY KEY TO CONTIN UE ": X=USR(X): G0702016 3010 PRINT: INPUT"DECIMAL NUMBER"; I\$: I=0 AL(I\$): Y\$=" ": Y=65536 3012 Y=Y/2 3015 IFI>65535THENPRINT:PRINT"TOO LARGE  $" : 60702156$ 3030 X=INT(I/Y): IFX=0THENY\$=Y\$+"0": GOTO 3056 3040 Y\$=Y\$+"1":I=I-Y 3050 Y=Y/2: IFINT(Y)=0THEN3200 3060 GOTO3636 3200 PRINT: PRINTI\$" IN BINARY=": PRINTY\$ 3210 X=2:Y=4 3215 RE\$=" " 3220 A\$=MID\$(Y\$,X,Y):FORN=1T016:IFA\$=A\$ (W)THENRE\$=RE\$+S\$(W):G0T03240 3230 NEXTW 3240 X=X+4: IFX>14THENGOT03260 3250 GOT03220 3260 PRINT: PRINTI\$" IN HEX="; RE\$ 3265 PRINT"TYPE ANY KEY TO CONTINUE":X=  $USR(X): GOTO3618$ ĐК  $\circledcirc$ 

## Listing 3

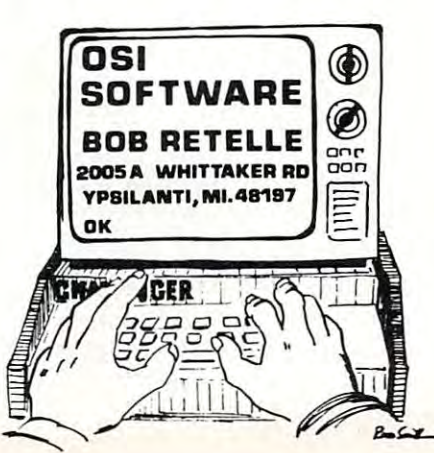

Pet . Atari . Apple . OSI Kim · Sym · AIM You Ought To **Be Reading** ord Pra onverter **COMPUTE!** The 6502 Resource And **Applications Magazine** Here's what some of our recent readers say about us: Ontario, Canada: ... Thank you for providing us beginners in the field with what is an understandable, usable and enjoyable magazine. My Pet (and I) await each issue with bated memories!!!... Victoria. BC: On The 2040 ... My vote for best magazine of the decade is: **COMPUTE!** Keep up the good work... Akron, Ohio: ... The January Issue was my first, and my subscription order is in the mail...also I can't wait to see reprints of earlier Atari articles. Eielson AFB. Alaska: ... My back issues of **COMPUTE!** are my best references... **Taos, New Mexico:** .. You are a bright spot in the lack of data on the OSI, keep it up... Moose Jaw. Sask.: ... Excellent magazine and getting better... Don't forget that most of us are not experts... Salinas, California: ... The first issue of my new subscription is worth the one year subscription price! **Waterford, Ohio:** ... No doubt about it, COMPUTE! gets better with each issue. In its short lifetime it shows the growth and improvement I would have expected it to require 4 or 5 years to achieve. Shouldn't you be reading **COMPUTE!? COMPUTE!** Magazine P.O. Box 5406

Greensboro, NC 27403 (919) 275-9809

12-Issue subscription prices: US \$20; Canada \$25 (US funds); Surface rates, elsewhere in the world \$20 (US funds) Master Charge/Visa accepted. \$1.00 billing fee. Sample Issue, \$2.50